## **«Академия педагогических идей «НОВАЦИЯ»**

**Свидетельство о регистрации ЭЛ №ФС 77-62011 от 05.06.2015 г.**

**(выдано Федеральной службой по надзору в сфере связи, информационных технологий и массовых**

**коммуникаций)**

**Сайт:** akademnova.ru **e-mail:** akademnova@mail.ru

*Чумутина Т.А. Лабораторная установка для исследования кулачкового механизма с толкателем // V-я Всероссийская научно-практическая конференция «Особенности применения образовательных технологий в процессе обучения и воспитания», 01 – 10 декабря 2017 г. – 0,2 п. л. – URL: http://akademnova.ru/publications\_on\_the\_results\_of\_the\_conferences*

# *СЕКЦИЯ: ПРОФЕССИОНАЛЬНОЕ ОБРАЗОВАНИЕ*

# **Чумутина Т.А.**

Студент педагогического института, сотрудник СКБ «Хронос» ФГБУ ПО Владимирский государственный университет имени Александра Григорьевича и Николая Григорьевича Столетовых Научный руководитель: Шарыгин Л.Н., профессор кафедры технологического и экономического образования г.Владимир, Владимирская область, Российская Федерация

# **ЛАБОРАТОРНАЯ УСТАНОВКА ДЛЯ ИССЛЕДОВАНИЯ КУЛАЧКОВОГО МЕХАНИЗМА С ТОЛКАТЕЛЕМ**

Предлагаем для оснащения лабораторного практикума по курсу «Теория механизмов и машин, детали машин » установку для **и** экспериментального исследования кулачкового механизма с толкателем линейного перемещения.

Кулачковые механизмы широко применяются во многих приборах и машинах для воспроизведения заданного закона движения рабочего органа.

## **«Академия педагогических идей «НОВАЦИЯ»**

**Свидетельство о регистрации ЭЛ №ФС 77-62011 от 05.06.2015 г.**

**(выдано Федеральной службой по надзору в сфере связи, информационных технологий и массовых коммуникаций)**

**Сайт:** akademnova.ru **e-mail:** akademnova@mail.ru

Простейший кулачковый механизм состоит из трех звеньев: ведущего кулачка 1, рабочего (ведомого) толкателя 2 и неподвижной стойки 3 [2,3].

Профиль кулачка характеризуется следующими основными элементами (рис.1):  $R_0$  — наименьшим радиусом;  $R$  — наибольшим радиусом;  $\beta_{v}$  – углом удаления рабочего звена от центра кулачка;  $\beta_{\partial c}$  – углом дальнего стояния;  $\beta_{\pi}$  – углом приближения и  $\beta_{\delta c}$  – углом ближнего стояния.

Относительное движение рабочего звена механизма и кулачка определяется кинематическими (фазовыми) углами:  $\varphi_y = \beta_y + \beta_e$  - углом удаления;  $\varphi_{\partial c} = \beta_{\partial c}$  — углом дальнего стояния;  $\varphi_{\pi} = \beta_{\pi} - \beta_{e}$  — углом приближения и  $\varphi_{\delta c} = \beta_{\delta c}$  - углом ближнего стояния. При смещении толкателя  $e = 0$  угол смещения  $\beta_e = 0$ .

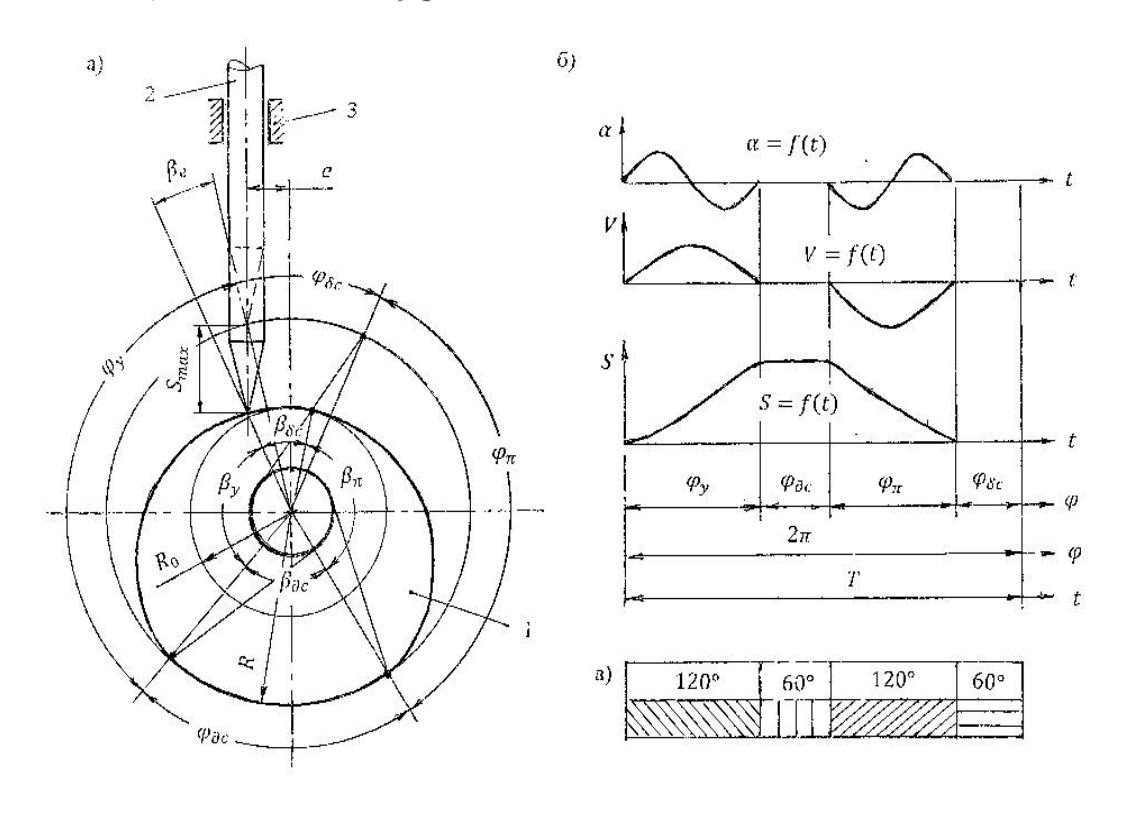

Рис. 1. Схема кулачкового механизма и его параметры

## **«Академия педагогических идей «НОВАЦИЯ»**

**Свидетельство о регистрации ЭЛ №ФС 77-62011 от 05.06.2015 г.**

**(выдано Федеральной службой по надзору в сфере связи, информационных технологий и массовых коммуникаций)**

**Сайт:** akademnova.ru **e-mail:** akademnova@mail.ru

Перемещения толкателя за период полного оборота кулачка ( $\varphi = 2\pi$ ) обычно изображаются в виде графика  $S = f(\varphi)$ , по абсциссе которого откладываются углы поворота кулачка  $\varphi$  за период цикла  $T = 60n$  (c), где частота вращения кулачка n (об/мин), а по ординате - соответствующие перемещения S толкателя. Путем дифференцирования (например графического) находят функции скорости  $f(t)$  и ускорения  $\alpha = f(t)$ .

Предлагаем основные технические решения по созданию учебной лабораторной установки для исследования кулачкового механизма. В процессе выполнения лабораторной работы студент не только изучает кулачковый механизм, но и современные методы измерения соответствующих параметров. При проектировании установки учтены рекомендации литературы [1,4].

Конструктивная схема предлагаемой установки приведена на рис.2. Элементы установки размещены на монтажном основании (стойке) 1.

Кулачок 2 исследуемого механизма закреплен на вале 3, последний установлен в подшипниках скольжения 4. На одной консольной части вала 3 закреплен приводной барабан 5, имеющий шкалу 6 и неподвижный указатель 7.

На другой консольной части вала 3 установлен кодовый диск 8, который с зазором входит в паз неподвижного кронштейна 9. Кронштейн выполнен составным из электроизоляционного материала (стеклотекстолит).

#### **«Академия педагогических идей «НОВАЦИЯ»**

**Свидетельство о регистрации ЭЛ №ФС 77-62011 от 05.06.2015 г.**

**(выдано Федеральной службой по надзору в сфере связи, информационных технологий и массовых**

**коммуникаций)**

**Сайт:** akademnova.ru **e-mail:** akademnova@mail.ru

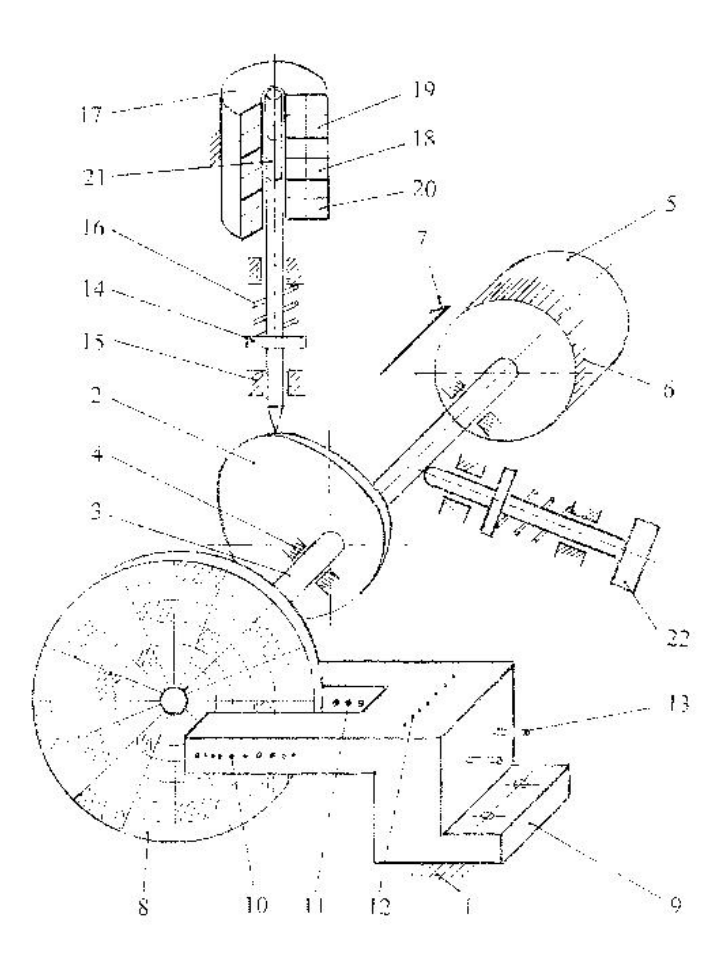

Рис. 2. Конструктивная схема лабораторной установки

По одну сторону паза кронштейна в отверстиях установлена линейка осветительных светодиодов 10, а по другую – линейка приемных фотодиодов 11. В верхней части кронштейна имеется такое же количество индикаторных светодиодов 12. В открытой нише кронштейна со стороны кодового диска 8 методом навесного монтажа смонтированы типовые электронные ключи на биполярных транзисторах, в базовых цепях которых включены фотодиоды 11, а в коллекторных – индикаторные светодиоды 12. Для подключения источника электропитания электронных ключей предусмотрены клеммники 13.

#### **«Академия педагогических идей «НОВАЦИЯ»**

**Свидетельство о регистрации ЭЛ №ФС 77-62011 от 05.06.2015 г.**

**(выдано Федеральной службой по надзору в сфере связи, информационных технологий и массовых**

**коммуникаций)**

**Сайт:** akademnova.ru **e-mail:** akademnova@mail.ru

## Таблица

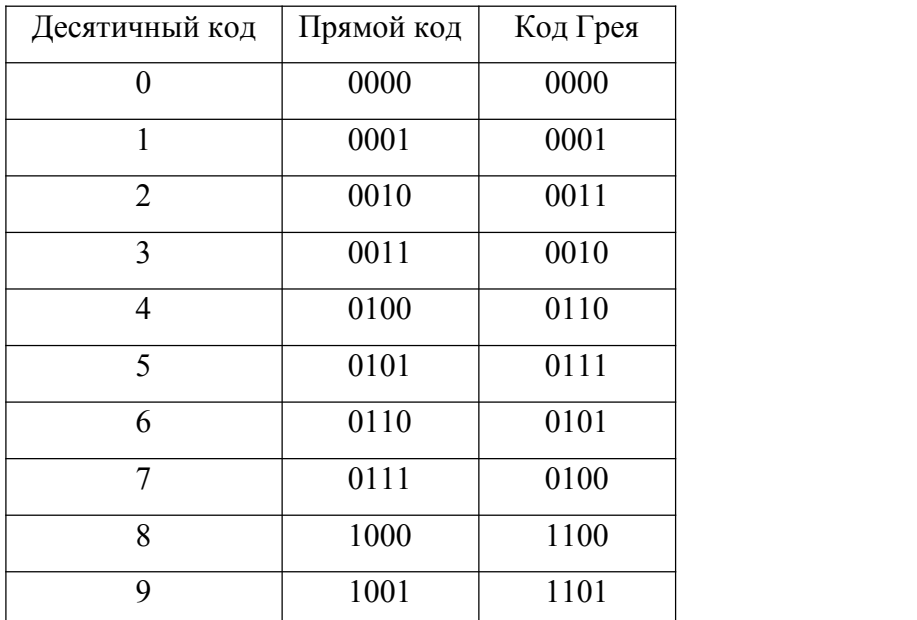

## **Соответствие кода Грея двоичному коду**

Особенностью цифрового канала измерения углового перемещения кулачка является применение кода Грея. Обычно кодовые диски изготавливают из прозрачного материала (оргстекло), делят на секторы и кольца, затем отдельные поля заполняют непрозрачной краской в соответствии с принятым кодом. При использовании классического двоичного кода может возникнуть большая погрешность при переходе границ секторов. Поясним для 4-х разрядного диска. Пусть переходим от цифры 7 (0111) на цифру 8 (1000). Как видим одновременно меняются все разряды, поэтому погрешности изготовления диска могут привести к большим ошибкам при измерении угла поворота. В коде Грея при переходе границы секторов изменяется лишь один разряд. Коды Грея получаются из двоичных путем побитовой операции ИСКЛЮЧАЮЩЕЕ ИЛИ  $(Y = \bar{x}_1 x_2 + x_1 \bar{x}_2)$  с тем же числом, сдвинутым на один бит. Следовательно,

## **«Академия педагогических идей «НОВАЦИЯ»**

**Свидетельство о регистрации ЭЛ №ФС 77-62011 от 05.06.2015 г.**

**(выдано Федеральной службой по надзору в сфере связи, информационных технологий и массовых**

**коммуникаций)**

**Сайт:** akademnova.ru **e-mail:** akademnova@mail.ru

i-й бит кода Грея  $G_i$  выражается через биты двоичного кода  $B_i$  следующим образом:  $G_i = B_i \oplus B_{i+1}$ , где « $\oplus$ » — операция ИСКЛЮЧАЮЩЕЕ ИЛИ, а биты нумеруются справа налево, начиная с младшего. Таким образом, пользователь будет считывать с индикатора 12 текущее значение угла  $\varphi$  в коде Грея.

Толкатель 14 кулачкового механизма выполнен из латуни марки ЛС63- 3, установлен в подшипниках 15, имеет конический наконечник для взаимодействия с кулачком 2. Силовое замыкание реализовано пружиной 16. В верхней части толкателя установлен датчик перемещения, выполненный по принципу дифференциального трансформатора.

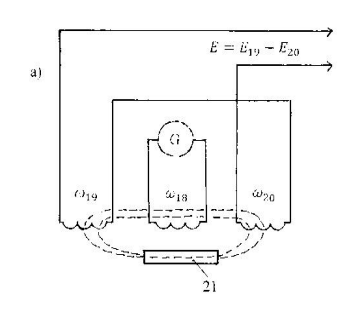

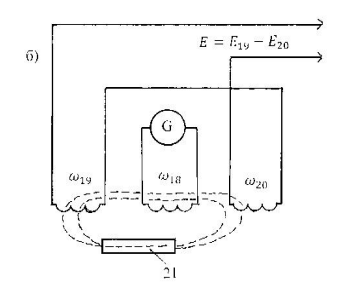

Рис. 3. Принцип работы дифференциального трансформатора

Имеется неподвижный секционированный каркас 17, в средней части которого намотана первичная обмотка 18, а обе стороны от нее две вторичные 19, 20 . Для локализации магнитного потока на толкателе 14 предусмотрена магнитопроводная вставка 21.

## **«Академия педагогических идей «НОВАЦИЯ»**

**Свидетельство о регистрации ЭЛ №ФС 77-62011 от 05.06.2015 г.**

**(выдано Федеральной службой по надзору в сфере связи, информационных технологий и массовых**

**коммуникаций)**

**Сайт:** akademnova.ru **e-mail:** akademnova@mail.ru

Принцип действия линейного дифференциального трансформатора перемещения иллюстрируется рис. 3. Центральная секция 18 питается от генератора Г3-34 напряжением 3В с частотой 3 кГц. Выходным сигналом является разность напряжений вторичных обмоток 19, 20 — дифференциальное напряжение  $E$ . Если магнитопроводная вставка 21 толкателя находится симметрично, то магнитное поле, создаваемое первичной обмоткой 17, также симметрично, следовательно магнитные потоки через вторичные обмотки 19, 20 равны, значит равны и их ЭДС  $E_{19}$  и  $E_{20}$ , соответственно равно нулю дифференциальное напряжение  $E$ . Если вставку 21 сместить, то через одну из вторичных обмоток будет проходить больший магнитный поток, чем через другую, и равенство  $E_{19} = E_{20}$  будет нарушено. Заметим, что при переходе вставки через положение симметрии сдвиг фаз вторичных напряжений изменяется на 180°. При выполнении лабораторной работы, студент наблюдает эпюры напряжений на экране двухлучевого четырехканального осциллографа С1-17. Измерение параметров сигналов ЭДС осуществляется по координатной сетке экрана осциллографа. Заметим, что условие  $E_{19} = E_{20}$  не изменяет вида функции  $S = f(\varphi)$ , а лишь смещает начало координат по ординате.

Лабораторная установка комплектуется блоком питания БСП-50, генератором ГЗ-34 и осциллографом С1-17.

При проведении эксперимента пользователь ступенчато поворачивает вал установки за барабан 5, отсчитывая угол поворота по шкале 6. Точное значение угла отсчитывается по индикатору 12 в коде Грея. Перемещение толкателя отсчитывается по экрану осциллографа С1-17. Цель и задача

## **«Академия педагогических идей «НОВАЦИЯ»**

**Свидетельство о регистрации ЭЛ №ФС 77-62011 от 05.06.2015 г.**

**(выдано Федеральной службой по надзору в сфере связи, информационных технологий и массовых коммуникаций)**

> **Сайт:** akademnova.ru **e-mail:** akademnova@mail.ru

лабораторной работы, последовательность выполнения, форма отчета

изложены в отдельном документе – методических указаниях.<br>Таким образом, предлагаемая установка для исследования кулачкового механизма может быть использована в лабораторном практикуме различных дисциплин: «Теория механизмов и машин», «Детали машин», «Электрорадиоизмерения».

## **Список использованной литературы:**

1. Муханин Л.Г. Схемотехника измерительных устройств: учеб. пособие / Л.Г. Муханин.  $-C\Pi$ б.: изд-во «Лань», 2016. – 272с.

2. Первицкий Ю. Д. Расчет и проектирование точных механизмов: учеб. пособие / Ю. Д. Первицкий. – Л.: Машиностроение, 1976. – 456с.

3. Чмиль В. П. Теория механизмов и машин / В. П. Чмиль. – Спб.: изд во «Лань», 2016. – 288с.

4. Шарыгин Л. Н. Проектирование конкурентоспособных технических изделий: учебник / Л. Н. Шарыгин. – Владимир: изд-во «ВИТ-проект»,  $2013 - 290c$ .

## *Опубликовано: 07.12.2017 г.*

*© Академия педагогических идей «Новация», 2017 © Тихомирова С.А., Чумутина Т.А., 2017*

# **«Академия педагогических идей «НОВАЦИЯ»**

**Свидетельство о регистрации ЭЛ №ФС 77-62011 от 05.06.2015 г.**

**(выдано Федеральной службой по надзору в сфере связи, информационных технологий и массовых**

**коммуникаций)**

**Сайт:** akademnova.ru **e-mail:** akademnova@mail.ru

**Для заметок**